# **ВЕДОМОСТЬ**

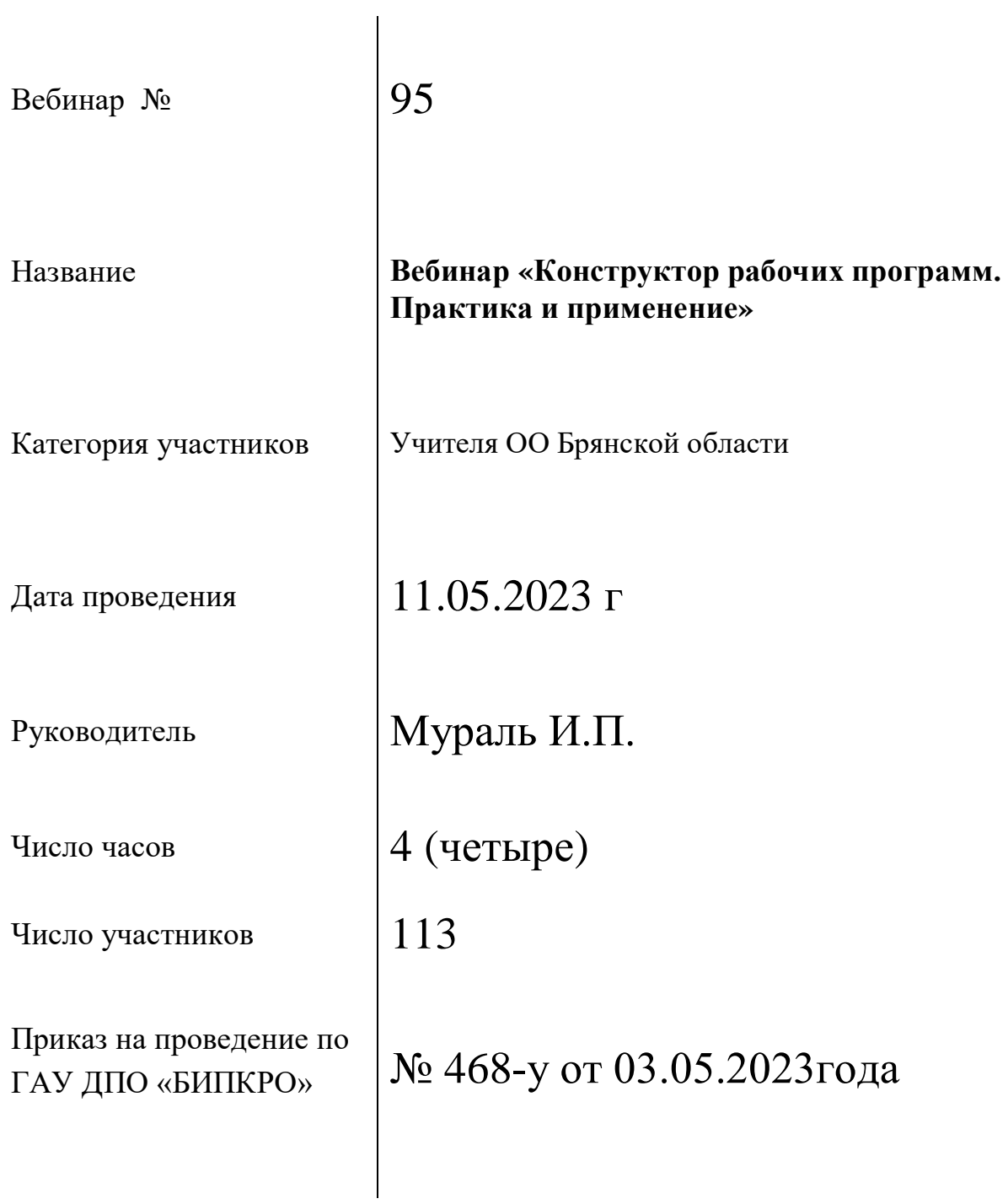

#### СОГЛАСОВАНО

#### **УТВЕРЖДАЮ**

Проректор по учебно-методической

и проектной деятельности

ГАУ ДПО "БИПКРО"

М.В. Захарова

Ректор ГАУ ДПО "БИПКРО" П.В. Матюхина

### ПРОГРАММА

Областного вебинара «Конструктор рабочих программ. Практика и применение».

учителей ОО Брянской области

Группа  $95$ 

Дата проведения: 11 мая 2023г.

11.00-12.00 - Открытие семинара. Как работает конструктор?

Мураль И.П.- зав. отделом тьюторского сопровождения ЦНППМ

12.10-13.10 - Изменения в работе конструктора.

Мураль И.П.- зав. отделом тьюторского сопровождения ЦНППМ

13.20-14.00- Практическая работа.

Мураль И.П.-зав. отделом тьютоского сопровождения ЦНППМ

14.00-14.20- Ответы на вопросы по работе в конструкторе. Мураль И.П.-зав. отделом тьюторского сопровождения ЦНППМ

#### 14.25-14.40 - Подведение итогов.

Мураль И.П.-зав. отделом тьюторского сопровождения ЦНППМ

Руководитель семинара Заведующий ЦНППМ

И.П. Мураль О.Г. Викульева

## **АНАЛИТИЧЕСКАЯ СПРАВКА**

 Согласно плану работы ЦНППМ ГАУ ДПО «БИПКРО» 11.05.2023г. проведён вебинар для учителей начальных классов Брянской области по теме «Конструктор рабочих программ. Практика и применение».

 Цель мероприятия: рассмотреть модернизированную версию конструктора, научить создавать рабочие программы с помощью конструктора рабочих программ

Тематика:

1. Открытие семинара. Как работает конструктор?

Мураль И.П.- зав. отделом тьюторского сопровождения ЦНППМ

2. Изменения в работе конструктора.

Мураль И.П.- зав. отделом тьюторского сопровождения ЦНППМ 3. Практическая работа.

Мураль И.П.-зав. отделом тьютоского сопровождения ЦНППМ

4. Ответы на вопросы по работе в конструкторе.

Мураль И.П.-зав. отделом тьюторского сопровождения ЦНППМ 5.Подведение итогов.

Мураль И.П.-зав. отделом тьюторского сопровождения ЦНППМ

Результат: слушатели познакомились с работой конструктора, рассмотрели особенности и изменения в конструкторе.

Был проведен практикум по созданию рабочей программе по предмету (по выбору участников).

В конце вебинара участникам предложили оценить проведенное мероприятие. Из 113 учителей все (100%) отметили эффективность и актуальность данной темы.

 Проведённый анализ свидетельствует о высокой результативности вебинара, ориентированного не только на теорию, но и на практику. Участники отметили, что мероприятие способствовало повышению их профессионального уровня и формированию компетенций, необходимых для профессионального роста. Были намечены основные вопросы следующих вебинаров.

Заведующий отделом тьюторского сопровождения ЦНППМ ГАУ ДПО «БИПКРО» В КАЗА С СУДА С СУДА И.П. Мураль